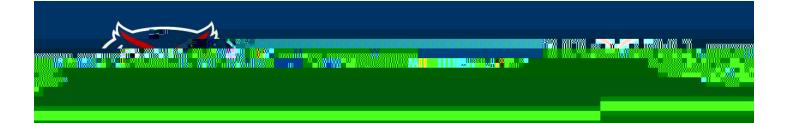

## **Localist Events Widgets**

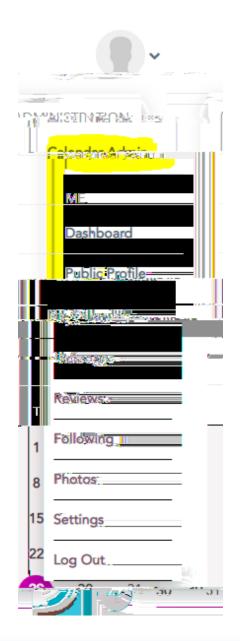

## FI COIDAATI CANTIC UNIVERSITY

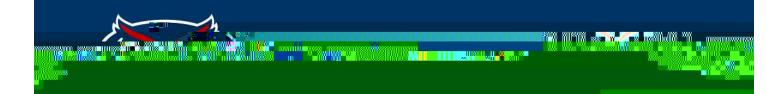

| Event Type        |                             |                    |                        |                    |
|-------------------|-----------------------------|--------------------|------------------------|--------------------|
|                   |                             |                    |                        |                    |
| Keywords and Tags | Separate k                  | evworde with       | commes .               | ,                  |
|                   | orane lostatos i - 1        |                    |                        | Oslu Charry France |
|                   |                             |                    |                        |                    |
| eng               | <del>-Shad-S</del> pannares | •                  |                        |                    |
|                   |                             |                    |                        |                    |
|                   | 3.7-                        |                    |                        |                    |
|                   |                             |                    |                        | <u></u> 28.        |
|                   |                             | _                  |                        |                    |
| nt Must Match     | At least on p play          | ie -eneralisettere | 72 ERGY SIL PROVIDENCE |                    |
|                   | EXCI                        |                    | TENT                   |                    |
|                   |                             |                    |                        |                    |
|                   |                             | <b>~</b> .         | Event Type             |                    |
|                   |                             |                    |                        |                    |
|                   |                             |                    | DISPLAY OPTIONS        |                    |
|                   |                             |                    | Include Styles         |                    |
|                   |                             |                    | in characterizity des  |                    |
|                   |                             |                    |                        |                    |

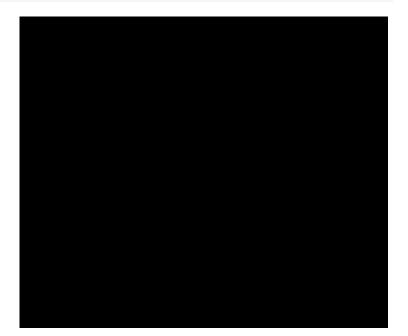

FI OBIODATI LANTIC UNIVERSITY

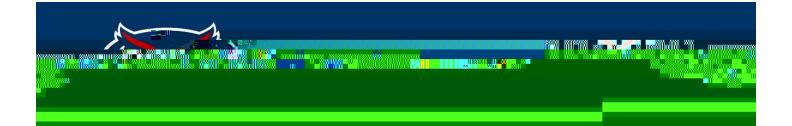

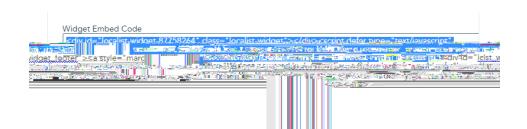

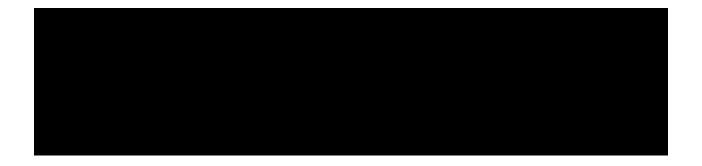

|        | N 375                                                |            |    |         |            |        |         |
|--------|------------------------------------------------------|------------|----|---------|------------|--------|---------|
|        | 06/20/20/4<br><mark>- FAH-2552</mark><br>F KSM 16 24 |            |    |         |            | oksa P | 4.C.P.4 |
| READ   |                                                      |            |    |         |            |        |         |
|        | ai <del>c is th</del> i                              | MATERIC    |    |         |            |        |         |
| ACCOMP |                                                      |            |    | -       |            | K#P    | va⊨ib⊴  |
|        |                                                      | READ »     |    |         |            |        |         |
|        |                                                      | 06/24/2021 |    |         |            |        |         |
|        |                                                      |            |    | 100 - C |            |        |         |
|        |                                                      |            | pt |         |            |        |         |
|        |                                                      |            |    |         | 06/17/2021 |        |         |
|        |                                                      |            |    |         |            |        |         |
|        |                                                      |            |    |         |            |        |         |
|        |                                                      |            |    |         |            |        |         |
|        |                                                      |            |    |         |            |        |         |

FI COIDAAT. CANTIC UNIVERSITY